Документ подписан простой электронной подписью Информация о владельце: ФИО: Смирнов Сергей Николаевич Должность: врио ректора Уникальный программный ключ: 69e375c64f7e975d4e8830e7b4fcc2ad1bf35f08

Министерство науки и высшего образования Российской Федерации ФГБОУ ВО «Тверской государственный университет»

Утверждаю: Руководитель ООП 16 Kampber  $\frac{1}{2}$ Ñ ОБЩИЙ  $2022r$ 

Рабочая программа дисциплины (с аннотацией) Информационные технологии в профессиональной деятельности

> Направление подготовки 41.04.04 Политология

Профиль Политическое управление

Для студентов 1 курса очной формы обучения

Составители: Соколов В.В., д.полит.н. Козлова Н.Н.

Тверь, 2022

#### **I. Аннотация**

#### **1. Цель и задачи дисциплины**

Целью освоения дисциплины является освоение информационных технологий в научной и образовательной деятельности является подготовка современного политолога, владеющего базовыми знаниями, умениями и навыками по применению новейших компьютерных технологий в политической науке и образовании.

Задачами освоения дисциплины являются:

– ознакомление с существующими возможностями интернет-технологий;

– рассмотрение основных программных продуктов политологаисследователя;

– ознакомление с основными методами компьютерных технологий, обеспечивающими рациональное осуществление политической деятельности;

– уяснение основных закономерностей развития современного информационного общества;

– формирование у студентов навыков политико-социологических исследований.

# **2. Место дисциплины в структуре ООП**

Учебная дисциплина «Информационные технологии в профессиональной деятельности» входит в обязательную часть. Содержательно она связана с такими дисциплинами как «Коммуникативные процессы в политической сфере», «Методология политической науки», а также с научноисследовательской работой, научно-исследовательской практикой.

**Требования к «входным» знаниям и умениям обучающегося, необходимым при освоении данной дисциплины и приобретенным в результате освоения предшествующих дисциплин:**

– знать принципы, правила работы и возможности интернет-технологий;

– уметь анализировать политические явления и процессы.

# Дисциплины, для которых освоение данной дисциплины необходимо как предшествующее:

-Методология научно-проектной деятельности в профессиональной c<sub>opepe</sub>;

- Прикладная политическая аналитика в управлении.

3. Объем дисциплины: 2 зачетных единицы, 72 академических часа, в

# том числе:

контактная аудиторная работа: практические занятия 32 часа;

самостоятельная работа: 40 часов.

# 4. Планируемые результаты обучения по дисциплине, соотнесенные с

# планируемыми результатами освоения образовательной программы

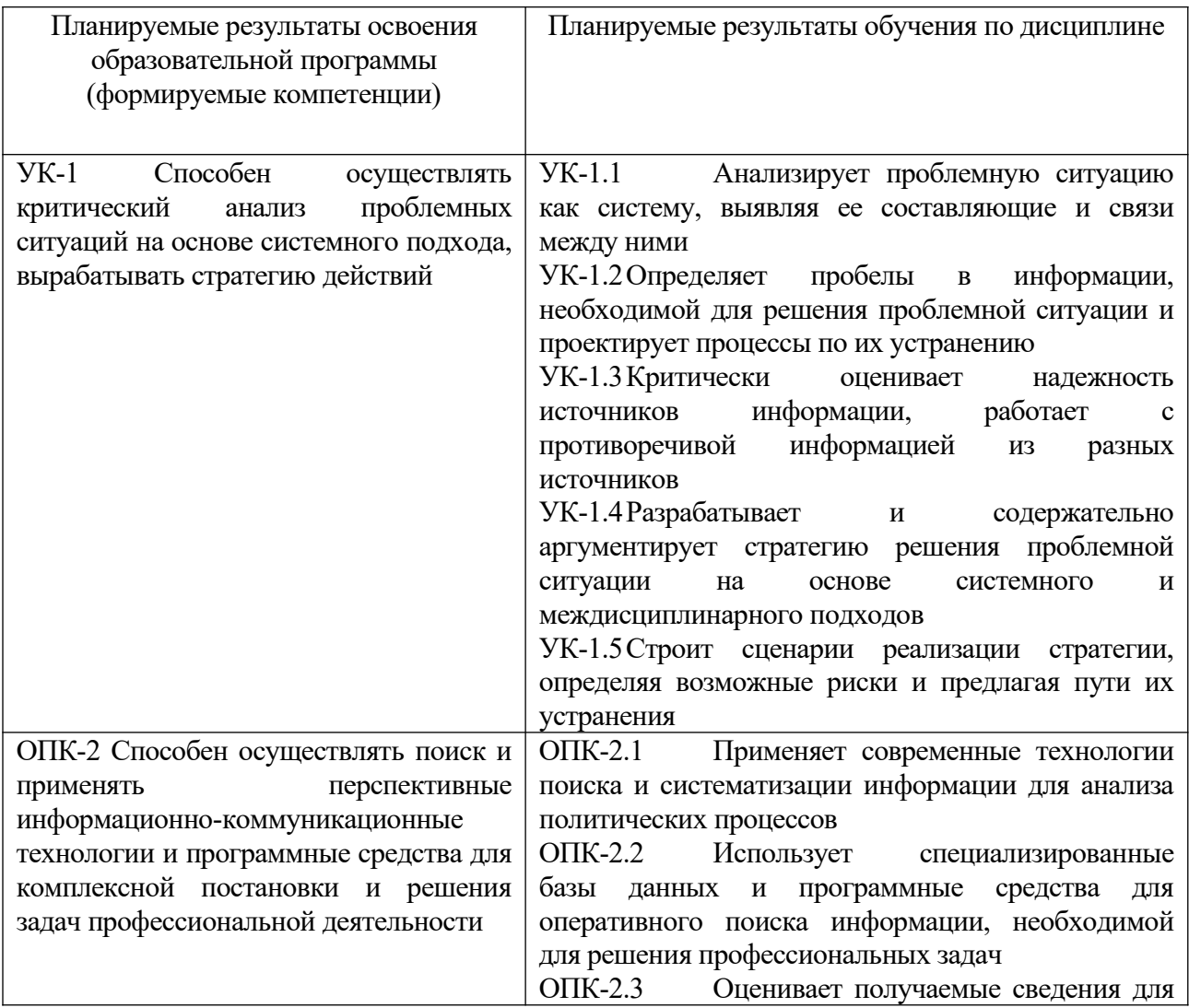

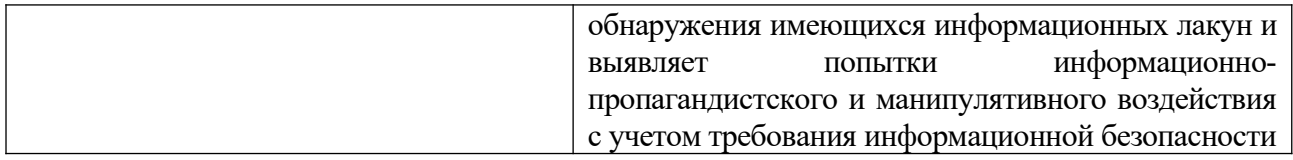

5. Форма промежуточной аттестации и семестр прохождения зачет во втором семестре.

# 6. Язык преподавания русский.

# П. Содержание дисциплины, структурированное по темам (разделам) с указанием отведенного на них количества академических часов и видов учебных занятий

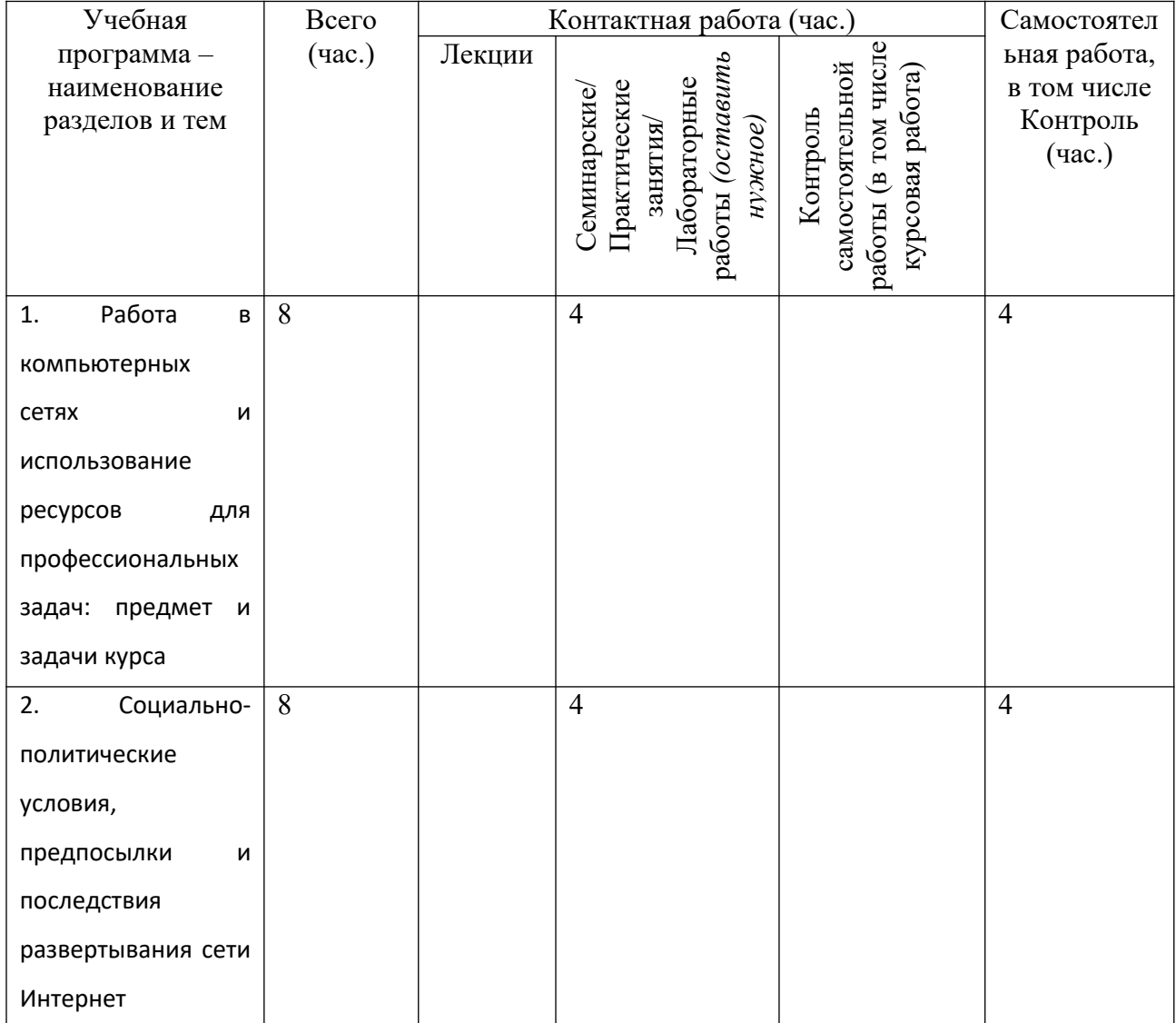

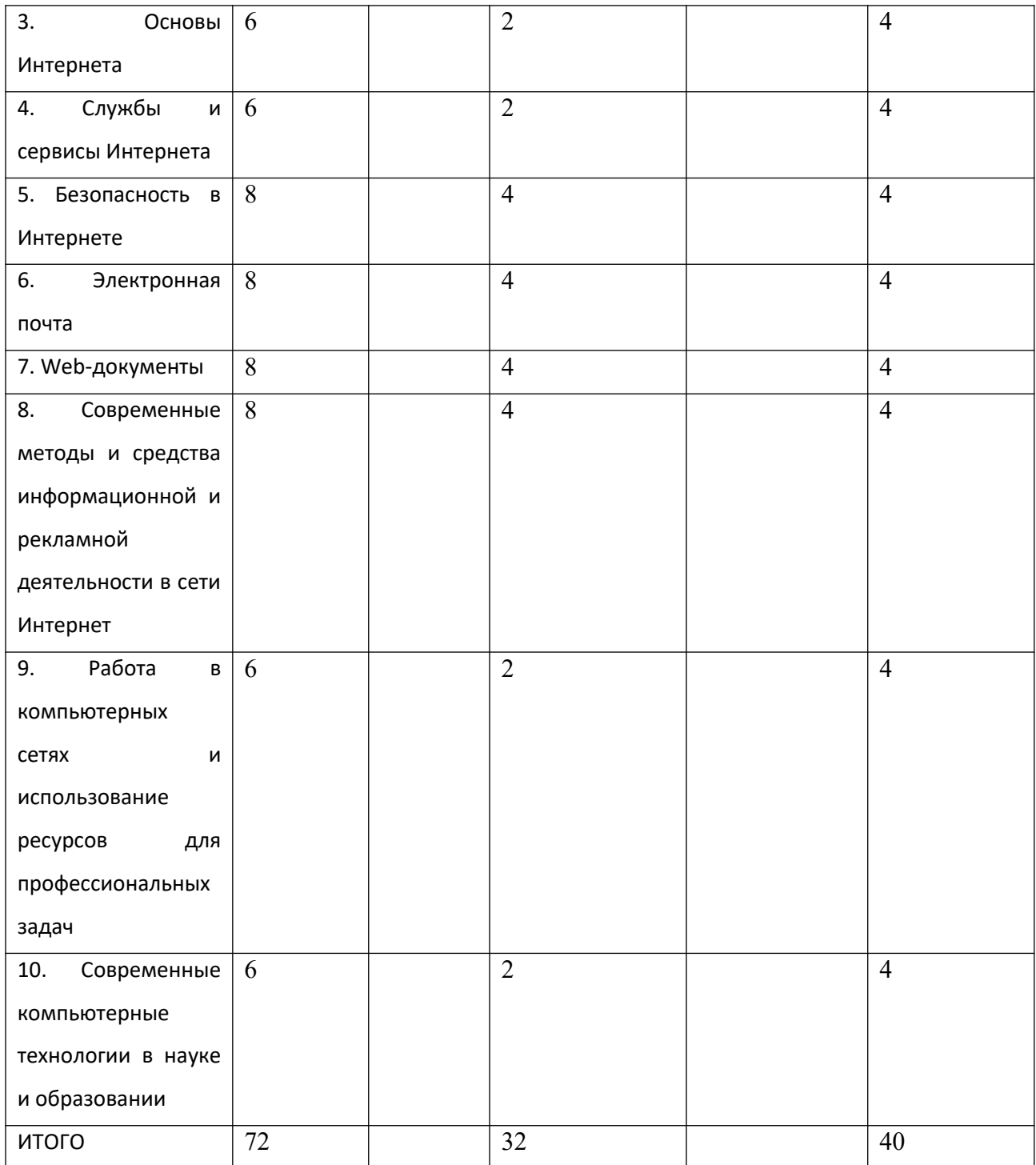

# **III. Образовательные технологии**

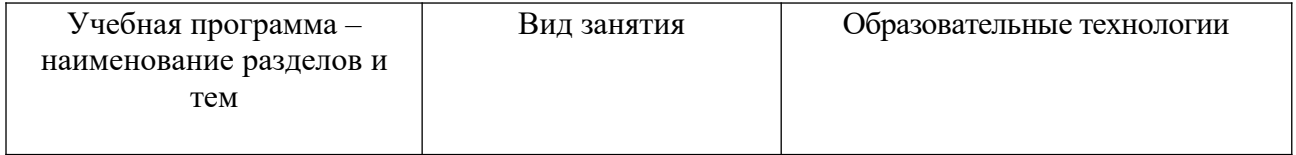

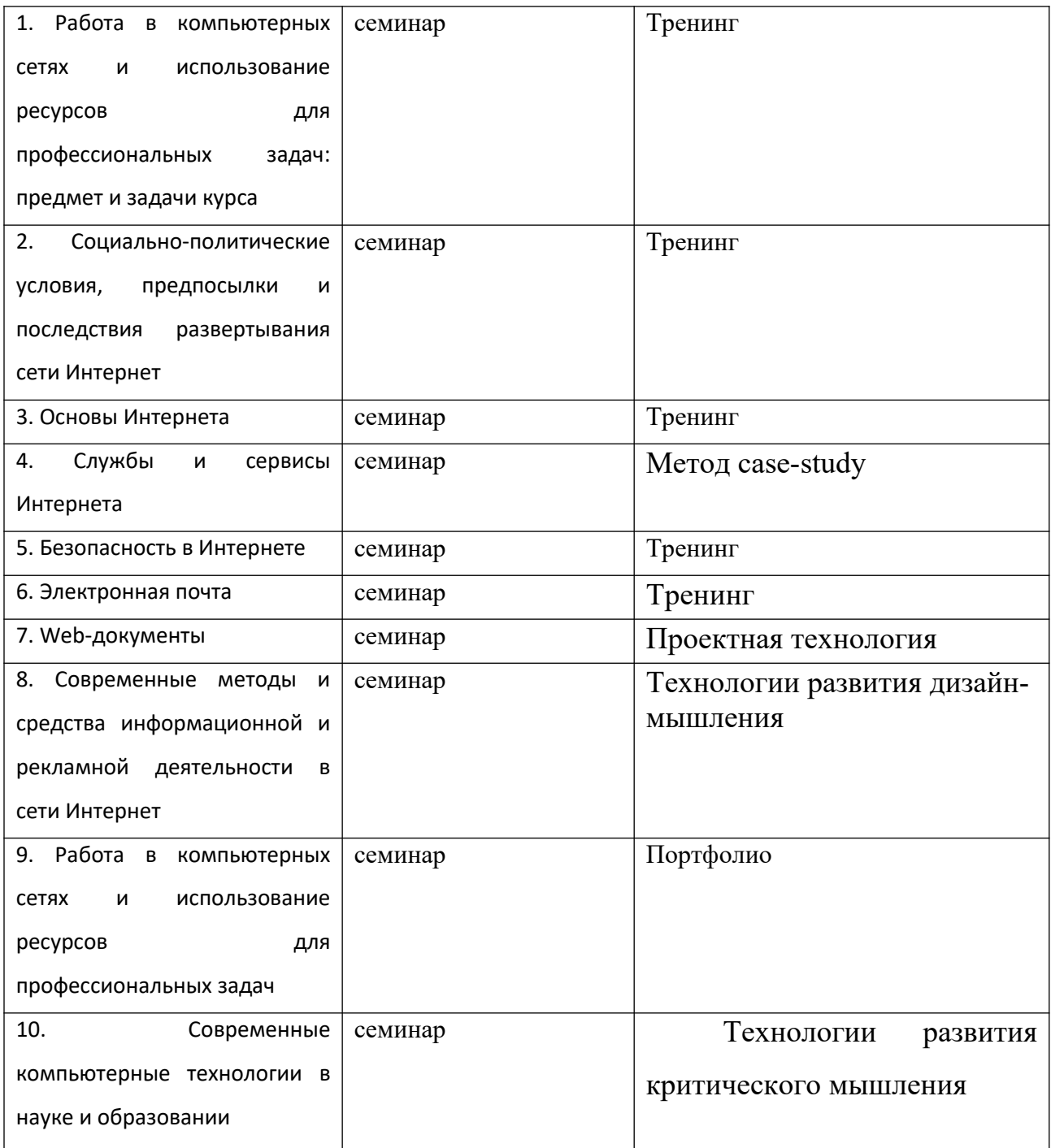

# **IV. Оценочные материалы для проведения текущей и**

# **промежуточной аттестации**

Для оценивания результатов обучения в виде **знаний (**воспроизводить и объяснять учебный материал с требуемой степенью научной точности и полноты**)** используются следующие типы контроля:

– тестирование;

– индивидуальное собеседование,

– устные и письменные ответы на вопросы.

Для оценивания результатов обучения в виде умений (решать типичные задачи на основе воспроизведения стандартных алгоритмов решения) используются практические задания, которые предполагают решение в одно или два действия. К ним можно отнести: ситуационные задачи с коротким ответом или простым действием; задания по выполнению конкретных действий.

Для оценивания результатов обучения в виде владений (решать усложненные задачи на основе приобретенных знаний, умений и навыков, с их применением в нетипичных формируется в процессе практической деятельности) используются ситуациях, комплексные задания, которые требуют многоходовых решений как в типичной, так и в нестандартной ситуациях. Это задания в открытой форме, требующие поэтапного решения и развернутого ответа, в т.ч. задания на индивидуальное или коллективное выполнение проектов, на выполнение практических действий.

#### Образцы заданий:

Задание 1. Поиск информации образовательного назначения на заданную тему в системе

ресурсов сети Интернет

Задание 2. Задать параметры форматирования абзацев обычного текста:

отступ первой строки - 1,25 см;

междустрочный интервал - полуторный;

выравнивание - по ширине текста;

положение на странице - запрет висячих строк

Задание 3. Сделайте тематический анализ публикаций, посвященных проблематике темы...,

помещенных в профильных журналах (за 1-10 лет). Сделайте соответствующий обзор на семинарском занятии

Задание 4. Разработать универсальный пользовательский шаблон адаптивного формирования титульного листа, используемого при оформлении курсовой работы или ВКР

Задание 5. Тесты.

A) WWW является глобальной ...

- гипертекстовой средой

- поисковой программой

- компьютерной базой данных

- почтовой программой

Б) Информационно-поисковые системы позволяют:

- осуществлять поиск, вывод и сортировку данных

- осуществлять поиск и сортировку данных

- редактировать данные и осуществлять их поиск

- редактировать и сортировать данные

В) Компьютерные телекоммуникации - это ...

- соединение нескольких компьютеров в единую сеть

-. перенесение информации с одного компьютера на другой с помощью дискет

- дистанционная передача данных с одного компьютера на другой

обмен информацией между пользователями о состоянии работы компьютера

Г) Протокол маршрутизации (IP) обеспечивает:

1. управление аппаратурой передачи данных и каналов связи

2. сохранение механических, функциональных параметров физической связи в компьютерной сети

3. доставку информации от компьютера - отправителя к компьютеру получателю

4. разбиение файлов на IP-пакеты в процессе передачи и сборку файлов в процессе получения

Д) Глобальная компьютерная сеть - это:

1. информационная система с гиперсвязями

2. множество компьютеров, связанных каналами передачи информации и находящихся в пределах одного помещения, здания

3. совокупность локальных сетей и компьютеров, расположенных на больших расстояниях и соединенных с помощью каналов связи в единую систему

4. система обмена информацией на определенную тему

Е) Полезность (ценность) может быть оценена:

- применительно к нуждам конкретных ее потребителей

- по тем задачам, которые можно решить с ее помощью.

Задание 6.Сделайте обзор Интернет-ресурсов по тематике практического занятия

Задание 7. Найти в сети Internet основные всемирные, российские (в т.ч. РИНЦ) и вузовские (в т.ч. Научный журнал ТвГУ) информационные научные и образовательные ресурсы.

Задание 8. Найти на сайте ТвГУ информацию о назначении научных журналов университета и информацию об условиях публикации.

# **V. Учебно-методическое и информационное обеспечение дисциплины**

#### **1. Рекомендуемая литература**

- 1. Федотова Е.Л. **Информационные технологии в профессиональной деятельности**: учеб. пособие / Е.Л. Федотова. — М.: ИД «ФОРУМ»: ИНФРА-М, 2019. — 367 с. — Режим доступа: <http://znanium.com/catalog/product/1016607>
- 2. Федотова Е.Л., Федотов А.А. **Информационные технологии в науке и образовании**: учеб. пособие / Е.Л. Федотова, А.А. Федотов. — М.: ИД «ФОРУМ»: ИНФРА-М, 2019. — 335 с. — Электронный ресурс. - Режим доступа: <http://znanium.com/catalog/product/1018730>
- 3. Федотова Е.Л. **Информационные технологии в профессиональной деятельности**: учеб. пособие / Е.Л. Федотова. — М.: ИД «ФОРУМ»: ИНФРА-М, 2019. — 367 с. — Режим доступа: <http://znanium.com/catalog/product/1016607>
- 4. Федотова Е.Л., Федотов А.А. **Информационные технологии в науке и образовании**: учеб. пособие / Е.Л. Федотова, А.А. Федотов. — М.: ИД «ФОРУМ»: ИНФРА-М, 2019. — 335 с. — Электронный ресурс. - Режим доступа: <http://znanium.com/catalog/product/1018730>

# 2. Программное обеспечение

*Перечень лицензионного программного обеспечения для самостоятельной работы обучающихся в компьютерных классах № 245, 338:*

- Adobe Acrobat Reader DC
- Dropbox
- Google Chrome
- Kaspersky Endpoint Security 10 для Windows
- MS Office 365 pro plus
- Microsoft Windows 10 Enterprise
- 2018 г.WinDjView 2.0.2
- СПС ГАРАНТ аэро
- ИКТС 1.21
- OpenOffice 4.1.1
- $\bullet$  Qt 5.6.0

# **3.Перечень ресурсов информационно-телекоммуникационной сети «Интернет», необходимых для освоения дисциплины**

- 1. База данных Web of Science http://apps.webofknowledge.com
- 2. Научная электронная библиотека eLIBRARY.RU https://elibrary.ru
- 3. Электронная база данных диссертаций РГБ http://diss.rsl.ru/
- 4. Электронная коллекция книг Оксфордского Российского фонда http://www.myilibrary.com/browse/open.asp
- 5. Электронно-библиотечная система IPRbooks http://www.iprbookshop.ru/
- 6. Электронно-библиотечная система «Знаниум» www.znanium.com
- 7. Электронно-библиотечная система издательства «Лань» http://e.lanbook.com
- 8. Электронно-библиотечная система ЮРАЙТ https://biblio-online.ru/

4) Перечень ресурсов информационно-телекоммуникационной сети «Ин-тернет»,

необходимых для освоения дисциплины

- 1. Агентство политических новостей (АПН) [www.apn.ru;](http://www.apn.ru/)
- 2. Центр социально-консервативной политики http://www.cscp.ru/;
- 3. Московский центр Карнеги http://www.carnegie.ru;
- 4. Центр проблемного анализа и государственно-управленческого проектирования http://www.rusrand.ru/;
- 5. Центр Кургиняна –<http://www.kurginyan.ru/>.
- 6. «Ромир»  $\frac{http://romir.ru/};$
- 7. Всероссийский центр исследования общественного мнения (ВЦИОМ) [http://www.wciom.ru;](http://www.wciom.ru/)
- 8. Фонд «Общественное мнение» http://www.fom.ru;
- 9. Центр политических исследований «Индем» - [http://www.indem.ru;](http://www.indem.ru/) и др.
- 10. Персональные сайты С. Глазьева (http://www.glazev.ru/), В. Игрунова (http://www.igrunov.ru/), М. Делягина (http://www.deliagin.ru/) и др.
- 11. «ПОЛИС»– http :// www. politstudies. ru.
- 12. «Pro et contra» http://www.carnegie.ru/ru/pubs/procontra/.
- 13. «Россия в глобальной политике»  $-\frac{http://www.globalaffairs.ru/}{http://www.globalaffairs.ru/}.$
- 14. http://www.ecsocman.edu.ru/db/journals.html?show=rus
- 15. «Русский Журнал» (http://www.russ.ru/),
- 16. «Российская Федерация сегодня» (http://www.russia-today.ru/),
- 17. «Эксперт» (http://www.expert.ru),
- 18. «Политический журнал» (http://www.politjournal.ru/),
- 19. «Русский Newsweek» (http://www.runewsweek.ru/),
- 20. «Власть» (http://www.kommersant.ru/vlast.aspx),
- 21. «Политический класс» (http://www.politklass.ru/),
- 22. «Профиль» (http://www.profile.ru/)
- 23. РИА «Новости» (http://www.rian.ru/),
- 24. «Полит.Ру» (http://www.polit.ru),
- 25. «Политком.Ru» (http://www.politcom.ru/),
- 26. «Страна.Ру» (http://www.strana.ru),
- 27. «REGNUM» (http://www.regnum.ru/),
- 28. «Regions.ru»(http://www.regions.ru),
- 29. «CMИ.Ру»(http://www.smi.ru),
- 30. «Лента.Ру» (http://www.lenta.ru),
- 31. «РосБизнесКонсалтинг» (http://www.rbc.ru/) и др.

**VI. Методические материалы для обучающихся по освоению дисциплины**

1. При изучении курса «Компьютерные технологии в политической науке и образовании» необходим определенный уровень знаний в области информатики, теории вероятностей, социальной статистики, других смежных дисциплин. Предполагается, что магистранты уже получили необходимый минимум знаний, умений и навыков в этих областях науки.

2. По данному курсу основная нагрузка приходится на время семинарских занятий, а также самостоятельной работы студентов. При этом главной целью семинарских занятий является приобретение студентами навыков использования существующих программных продуктов.

3. При изучении курса «Компьютерные технологии в политической науке и образовании» необходимо использовать не только основную и дополнительную литературу, предлагаемую для самостоятельной работы, но также те многочисленные публикации, которые помещены в специализированных изданиях: «Политические исследования», «Социологические исследования», «Железо», «InZone», «Компьютерра», «PC Magazine/RE», «Хакер», «Chip» и др.

4. Достаточно большое количество учебно-методического материала по изучаемому курсу можно найти на специализированных веб-сайтах, поэтому всем, кто осваивает данный курс, необходимо активно обращаться к тем источникам, которые выложены в интернет-пространстве.

5. Надо иметь в виду, что курс «Компьютерные технологии в политической науке и образовании» имеет ярко выраженную практическую направленность, поэтому при его освоении большое внимание должно быть уделено не только получению необходимого минимума знаний, но и приобретению специфических навыков и умений.

6. В качестве способов контроля усвоения знаний студентами выступают выполнение домашних заданий, выполнение контрольных работ (по завершении очередного модуля), зачет (в конце семестра).

#### **Содержание курса**

# **Тема 1. Работа в компьютерных сетях и использование ресурсов для профессиональных задач: предмет и задачи курса**

Информатизация как единство процессов компьютеризации, медиатизации и интеллектуализации.

Основные теоретико-методологические подходы к информатизации.

Работа в компьютерных сетях и использование ресурсов для профессиональных задач: предмет и задачи курса

#### **Тема 2. Социально-политические условия, предпосылки и последствия развертывания сети Интернет**

Индустриальное, постиндустриальное, информационное общество. Критерии вступления общества в постиндустриальный, информационный период развития.

Технический аспект социальных предпосылок развертывания сети Интернет. Предпосылки информатизации в экономической, политической, культурно-духовной и социальной сферах общества.

Социальные последствия развертывания сети Интернет. Таблица Хессига.

Принципы формирования сетевой среды общества. Сетевая среда как диалектическое единство средств информатики и системы социальной информации.

Информационное общество: социальная структура и специфика трудовой деятельности. Тенденции в изменении параметров, соотношения и типов взаимосвязи социальных групп при переходе к информационному обществу.

Проблемы социальной информатики в различных предметных областях.

# **Тема 3. Основы Интернета**

Интернет как фактор современной жизни. История Интернета. Российский Интернет в цифрах и фактах.

Структура и принципы функционирования интернета. Ресурсы интернета.

Подключение к интернету. Каналы связи. Коммутируемая и выделенная телефонные линии. Каналы ISDN (Integrated Service Digital Network), технология xDSL. Кабельные каналы. Оптоволоконные каналы. Беспроводные каналы. Сервис-провайдер (ISP).

Технологии функционирования сети. Серверы и клиенты. Сетевая архитектура системы передачи данных. Семейство протоколов TCP/IP.

Маршрутизация. Маскировка. Фильтрация пакетов. Служба доменных имен DNS. Символические имена.

#### **Тема 4. Службы и сервисы Интернета**

Службы интернета и прикладные протоколы. Обзор сервисов в интернете. Сервисы отложенного чтения: электронная почта (e-mail), сетевые новости (Usenet), списки рассылок (Maillists). FTP, IRC и другие интернет-сервера. Прямые сервисы: сервис WWW, URL, сервис передачи файлов (FTP). Интерактивные сервисы. Инфраструктурные сервисы.

Поиск в Сети. Поисковые машины. Тематические каталоги. Планирование поиска. Поиск программ и файлов. Поиск информации о людях.

White- и yellow-поиск. Поиск по иерархическому классификатору и по ключевым словам. Язык запросов. Поисковые серверы в России. Русскоязычные поисковые серверы.

#### **Тема 5. Безопасность в Интернете**

Безопасность в интернете. Основные типы политики безопасности.

Идентификация и аутентификация. Протокол Kerberos. Контроль за импортом программ.

Шифрование.

Политика безопасности брандмауэров.

Проблемы безопасности при использовании World Wide Web (WWW).

#### **Тема 6. Электронная почта**

Работа с почтой: создание и отправка сообщения, прием и чтение почты, работа с почтовыми сообщениями, удаление сообщений, ответ на сообщение, пересылка сообщения, отправка сообщения нескольким адресатам. Адресная книга. Вложения (attachments).

Потенциальные проблемы с электронной почтой. Корректное использование электронной почты. Защита электронных писем и почтовых систем.

Нежелательная рассылка (SPAM).

Работа с почтовой программой на примере The Bat!. Получение адреса электронной почты. Другие системы электронной почты.

#### **Тема 7. Web-документы**

Web-сайт как основной способ представления информации в интернете.

Специальные программы подготовки Web-страницы: Home Site, Front Page. Текстовые редакторы: Microsoft Word и др.

Что такое Web-страница? Текст. Гиперссылки. Фоновые текстурные заливки и цвета. Маркеры. Рисунки. Фотографии. Таблицы. Бегущая строка. Компьютерное видео. Звук.

Понятие о HTML. Основы языка разметки гипертекста. Понятие об URL.

Загрузка(upload) Web-страницы на сервер.

Работа с Web-страницей.

Ссылка на Web-страницу.

Элементы технологии создания Web-сайтов. Интернет-проекты. Качество интернетресурсов: оценка и обеспечение. Разработка структуры и стиля дизайна сайта. Макетирование сайта. Обеспечение посещаемости сайта.

# **Тема 8. Современные методы и средства информационной и рекламной деятельности в сети Интернет**

Средства и методы маркетинг-рекламы в интернете. Анализ средств распространения рекламы. Методы анализа эффективности рекламной кампании в интернете.

Основные рекламные технологии интернет-маркетинга. Особенности проведения рекламных кампаний в сети Интернет для фирм, специализирующихся на выпуске разных типов товаров.

Особенности рекламы информации, как товара. Оценка эффективности рекламной кампании и выбора оптимальной стратегии ее проведения.

Мини-сайты как эффективный инструмент интеренет-маркетинга.

Баннер как одна из главных рекламных форм www-технологий. Два типа баннеров. Размещение баннеров: статистическое и динамическое.

Текстовый блок – распространенная форма интернет-рекламы.

Баннеры с использованием технологий Flash, Java и др.

Pop-up окна как полноценная web-страничка небольшого размера.

Фокусированные мини-сайты как постер или плакат в интернет-формате.

Особенности рекламы по электронной почте.

Основные принципы и технологии размещения рекламы в интернете. Рекламное поле. Механизмы размещения рекламы. Рекламные и баннерообменные сети.

#### **Тема 9. Работа в компьютерных сетях и использование ресурсов для профессиональных задач**

Общие сведения о применении компьютерных и информационных технологий в политологии и в смежных специальностях (психология, маркетинговые исследования и т.д.).

Определение понятий информационные технологии и информационные процессы. Телекоммуникации как вид информационных технологий. Новые информационные технологии. Основные компоненты: аппаратный, программный, информационный. Интернет - новое средство коммуникации и информации.

#### **Тема 10. Современные компьютерные технологии в науке и образовании**

Приложения Microsoft Office как средства создания, ведения, анализа и обработки баз данных.

Текстовый редактор Word: создание служебной и рабочей документации. Работа в режиме шаблона: создание шаблона на основе рабочего документа; создание документа на основе шаблона; редактирование шаблона. Мастер создания документа. Принцип слияния (меню Сервис-Слияние) - использование шаблона документа и списков данных для организации деловой корреспонденции: создание основного документа (текста письма, использование готового шаблона); создание и редактирование источника (списка, базы) данных; установка связи между основным документом и источником данных (ввод полей).

Табличный редактор Excel: Создание отчетной документации. Подытоживание, соединение и консолидация данных. Сводные таблицы. Использование графического представления информации в отчетных документах, докладах, презентациях. Проведение статистических исследований, прогнозирование перспектив развития (тенденции). Работа с базами данных. Структура, создание, ведение и обработка. Корпоративные базы данных. Базы данных целевых аудиторий. Импорт и экспорт данных.

Microsoft PowerPoint - средство создания профессионально оформленных презентаций. Запуск программы. Необходимые настройки. Система панелей. Сценарий презентации проекта(методы работы и принятые решения при реализации проекта, перспективы). Технология создания презентаций: Мастер создания презентаций; Создание новой презентации на основе готового шаблон-дизайна. Работа с содержимым презентации:

Текст: ввод непосредственный или вставка структуры Word. Текстовые обьекты. Форматирование. Орфография и стиль презентации.

Изображения: Рисование (панель Рисование и инструменты рисования). Объемные эффекты. Эффекты WordArt. Копирование объектов через буфер. Вставка иллюстраций: меню Вставка. Панель Настройка изображения. Внедрение объектов из приложений Microsoft Office (Excel- диаграммы, листы данных; Microsoft Graf). Выделение и группировка объектов. Обработка векторной и растровой графики.

Варианты просмотра содержимого презентации: прокрутка, переход между слайдами. Редактирование презентации. Изменение (добавление) текста в режиме Структура и Слайд. Заметки для докладчика. Верхние и нижние колонтитулы. Способы компановки и показа презентаций. Предварительный просмотр: режим Сортировщик слайдов, автопросмотр. Сохранение презентации: режим структуры (Outline); соранение в формате RTF. Печать презентации. Мастер упаковки Pack And Go Wizard.

Система управления данными СУБД Access: Представление и общие понятия об автоматизированной системе создания, ведения и обработки баз данных. Компоненты базы данных: таблицы, формы, запросы, отчеты. Структура базы данных. Схема базы данных. Типы данных. Табличные базы данных. Создание табличной базы данных: режим Конструктор, режим Таблица, использование формы, Мастер таблиц. Редактирование: обновление, добавление (удаление) полей. Обработка. Создание запроса. Использование логических операций в условии отбора. Построитель выражений. Запросы на обнавление, добавление (удаление), создание таблицы. Диаграммы в Access. Создание отчетов. Виды отчетов (автоотчет, ленточный, справка). Понятие единой интегрированной среды VBA (использование приложений Microsoft Office: Word, Excel, PowerPoint). Интеграционные подходы в корпоративных базах данных, основанные на Web-технологии Интернета. Сохранение документов Access в формате HTML. Использование гиперссылок в объектах базы данных. Страница доступа к данным.

#### **Проблемные вопросы и домашние задания**

1.Телекоммуникационные и компьютерные технологии в науке и образовании

2.Индустриальное, постиндустриальное, сетевое общество.

3.Предпосылки развертывания сети Интернет в экономической, политической, культурно-духовной и социальной сферах общества.

4.Социальные последствия развертывания сети Интернет.

5.Сетевое общество: социальная структура и специфика трудовой деятельности.

6.Интернет как фактор современной жизни.

7.История интернета. Российский интернет в цифрах и фактах.

8.Интернет и государство

9.Экономика и Интернет

10. Социальные последствия развертывания интернета

- 11. Интернет и современная Россия
- 12. Интернет и право
- 13. Интернет и информационная безопасность
- 14. Структура и принципы функционирования интернета. Ресурсы интернета.

15. Подключение к интернету. Каналы связи: Каналы ISDN (Integrated Service Digital Network), технология xDSL. Кабельные каналы. Оптоволоконные каналы. Беспроводные каналы.

16. Службы интернета и прикладные протоколы. Обзор сервисов в интернете.

17. Поиск в Сети.

18. Безопасность в интернете.

19. Электронная почта.

20. Web-сайт как основной способ представления информации в интернете.

21. Понятие о HTML. Основы языка разметки гипертекста. Понятие об URL.

22. Средства и методы маркетинг-рекламы в интернете.

23. Применении компьютерных и информационных технологий в социологии и в смежных специальностях (психология, маркетинговые исследования и т.д.).

24. Определение понятий информационные технологии и информационные процессы. Телекоммуникации как вид информационных технологий.

25. Текстовый редактор Word: создание служебной и рабочей документации.

26. Табличный редактор Excel: Создание отчетной документации. Подытоживание, соединение и консолидация данных.

27. Работа в программе SPSS: проведение статистических исследований, прогнозирование перспектив развития (тенденции).

28. Microsoft PowerPoint - средство создания профессионально оформленных презентаций.

29. Система управления данными СУБД Access: Представление и общие понятия об автоматизированной системе создания, ведения и обработки баз данных.

#### **Примерная тематика письменных работ**

1. Телекоммуникационные и компьютерные технологии в политологии

2. Индустриальное, постиндустриальное, информационное общество.

3. Предпосылки информатизации в экономической, политической, культурнодуховной и социальной сферах общества.

4. Социальные последствия информатизации.

5. Информационное общество: социальная структура и специфика трудовойдеятельности.

6. Интернет как фактор современной жизни.

7. История интернета. Российский интернет в цифрах и фактах.

8. Интернет и государство

9. Экономика и интернет

10. Социальные последствия развертывания интернета

11. Интернет и современная Россия

12. Интернет и право

13. Интернет и информационная безопасность

14. Структура и принципы функционирования интернета. Ресурсы интернета.

15. Подключение к интернету. Каналы связи: Каналы ISDN (Integrated Service Digital Network), технология xDSL. Кабельные каналы. Оптоволоконные каналы. Беспроводные каналы.

16. Службы интернета и прикладные протоколы. Обзор сервисов в интернете.

17. Поиск в Сети.

18. Безопасность в интернете.

19. Электронная почта.

20. Web-сайт как основной способ представления информации в интернете.

21. Понятие о HTML. Основы языка разметки гипертекста. Понятие об URL.

22. Средства и методы маркетинг-рекламы в интернете.

23. Применение компьютерных и информационных технологий в политологии и в смежных специальностях (психология, маркетинговые исследования и т.д.).

24. Определение понятий информационные технологии и информационные процессы. Телекоммуникации как вид информационных технологий.

25. Текстовый редактор Word: создание служебной и рабочей документации.

26. Табличный редактор Excel: Создание отчетной документации. Подытоживание, соединение и консолидация данных.

27. Работа в программе SPSS: проведение статистических исследований, прогнозирование перспектив развития (тенденции).

28. Microsoft PowerPoint - средство создания профессионально оформленных презентаций.

9. Система управления данными СУБД Access: Представление и общие понятия об автоматизированной системе создания, ведения и обработки баз данных.

#### **Вопросы для зачета**

- 1. Индустриальное, постиндустриальное, сетевое общество
- 2. Социальные последствия развертывания сети Интернет. Таблица Хессига
- 3. Интернет как фактор современной жизни. История интернета
- 4. Структура и принципы функционирования интернета. Ресурсы интернета
- 5. Подключение к интернету. Каналы связи
- 6. Технологии функционирования сети
- 7. Службы интернета и прикладные протоколы. Обзор сервисов в интернете
- 8. Поиск в Сети. Поисковые машины
- 9. Язык запросов
- 10.Безопасность в интернете. Основные типы политики безопасности
- 11. Шифрование. Политика безопасности брандмауэров
- 12. Работа с почтой: создание и отправка сообщения, прием и чтение почты

13.Адресная книга. Вложения (attachments)

- 14. Потенциальные проблемы с электронной почтой
- 15. Работа с почтовой программой на примере The Bat!
- 16. Web-сайт как основной способ представления информации в интернете.
- 17. Специальные программы подготовки Web-страницы: Home Site, Front Page
- 18. Понятие о HTML. Основы языка разметки гипертекста

19. Разработка структуры и стиля дизайна сайта. Макетирование сайта. Обеспечение посещаемости сайта

- 20. Средства и методы маркетинг-рекламы в интернете
- 21. Баннер как одна из главных рекламных форм www-технологий
- 22. Текстовый блок распространенная форма интернет-рекламы
- 23. Pop-up окна как полноценная web-страничка небольшого размера
- 24. Особенности рекламы по электронной почте
- 25. Рекламные и баннерообменные сети
- 26. Построение и редактирование графиков. Окно просмотра
- 27. Определение понятий телекоммуникационные и компьютерные технологии.
- 28. Word как малая издательская система: возможности и недостатки.
- 29. Основные компоненты и функции Интернета. Соотношение между ними.

30. Создание и редактирование шаблона на основе рабочего социологического документа. Разобрать на примере (по выбору: опросный лист, тест, анкета,…).

31. Привести пример создания базы данных целевой аудитории в СУБД Access.

32. Технология подборки и анализа тематических (проблемных) материалов, представленных в электронных СМИ. Разобрать на конкретном примере.

33. Страница доступа к данным (Web-страница). Основные компоненты.

34. Формирование «обратной связи» с целевой аудиторией посредством модерируемых комнат общения.

35. Технология создания презентации в программе PowerPoint с помошью Мастера презентаций.

36. Привести пример создания и обработки базы данных ключевых СМИ в пакете Excel.

37. Корпоративный Web-сайт как средство формирования корпоративного имиджа организации.

38. Использование электронной почты на примере программы The Bat!.

39. Разобрать работу Web-браузера на примере Internet Explorer.

40. Интернет-телефония: принципы работы.

41. Общение в интернете. ICQ. Что такое IRC?

42. Электронные СМИ: место и роль в современном коммуникационном пространстве.

#### Типовые задания для самостоятельной работы

- Подготовка реферата
- Работа с первоисточниками
- Полготовка локлалов
- Решение исследовательских задач
- Составление понятийного тезауруса
- Подготовка презентации
- Составление аннотированного списка литературы по одной из тем

#### Критерии оценивания ответов и выполнения заданий.

# Оценочные средства для текущего контроля успеваемости, промежуточной аттестации.

В качестве видов текущего контроля знаний студентов предполагается применять:

- оценку участия студентов в играх, дискуссиях на семинарских и практических занятиях;
- проверку выполнения письменных домашних заданий;
- контроль самостоятельной работы студентов (в письменной или устной форме);
- -тестирование;

-презентации.

#### Требования к выполнению письменных работ:

освещены и верно интерпретированы основные идеи,

корректно использован понятийный аппарат;

продемонстрирован большой лексический запас,

логичность и ясность изложения,

оригинальность текста составляет свыше 75%,

привлечены наиболее известные работы по теме исследования (в т.ч. публикации последних лет),

полное соответствие содержания теме и плану письменной работы,

все представленные выводы обоснованы;

соблюдены правила орфографической, пунктуационной, стилистической культуры,

объём письменной работы - 15 страниц.

#### Рекоменлании лля написания эссе:

#### Формулировка основной мысли высказывания

Далее необходимо раскрыть смысл высказывания, но не стоит повторять дословно высказывание. В этом случае можно использовать следующие клише:

• «Смысл данного высказывания состоит в том, что...»

• «Автор обрашает наше внимание на то, что...»

• «Автор убеждён в том, что...»

#### Определение своей позиции к высказыванию

Здесь можно согласиться с автором полностью, можно частично, опровергнув опредёленную часть высказывания, или поспорить с автором, высказав противоположное мнение. При этом можно воспользоваться фразами-клише:

• «Я согласен с автором в том, что... »

• «Нельзя не согласиться с автором данного высказывания по поводу...»

• «Автор был прав, утверждая, что...»

• «На мой взгляд, автор совершенно четко отразил в своем высказывании картину современной России (современного обшества... ситуацию, сложившуюся в обшестве... одну из проблем современности)»

• «Позволю себе не согласиться с мнением автора о том, что...»

• «Отчасти, я придерживаюсь точки зрения автора по поводу..., но с ... не могу согласиться»

• «А не задумывались ли вы над тем, что...?»

#### Аргументация собственного мнения

Далее следует обосновать собственное мнение по данной проблеме. Для этого необходимо подобрать аргументы (доказательства), то есть вспомнить основные термины, теоретические положения.

Аргументация должна быть осуществлена на двух уровнях:

Теоретический уровень - его основой являются обществоведческие знания (понятия, термины, противоречия, направления научной мысли, взаимосвязи, а также мнения учёных, мыслителей).

Эмпирический уровень - здесь возможны два варианта:

а) использование примеров из истории, литературы и событий в обществе; б) обращение к личному опыту.

При отборе фактов, примеров из общественной жизни и личного социального опыта мысленно ответьте себе на вопросы:

1. Подтверждают ли они моё мнение?

2. Не могут ли они быть истолкованы по-другому?

3. Не противоречат ли они высказанному мной тезису?

4. Убедительны ли они?

Предлагаемая форма позволит строго контролировать адекватность приводимых аргументов и предотвратит «уход от темы».

Вывод не должен дословно совпадать с суждением, данным для обоснования: он сводит воедино в одном-двух предложениях основные идеи аргументов и подводит итог рассуждений, подтверждающий верность или неверность суждения, являвшегося темой эссе. Для формулирования проблемного вывода могут быть использованы фразы-клише: «Таким образом, можно сделать вывод...», «Подводя обшую черту, хотелось бы отметить,  $umo \rightarrow$ 

#### Критерии оценивания письменных работ:

При соблюдении 100% требований - 5 баллов.

При соблюдении 75% требований - 4 балла.

При соблюдении 50% требований - 3 балла.

При соблюдении менее 50% требований - 2 балла.

#### Критерии оценивания тестов: 5 правильных ответов - 5 баллов.

#### Требования к презентациям:

Информация селектирована по степени важности;

придана необходимая форма для адекватного восприятия информации (использованы графики, диаграммы);

подобран необходимый визуальный материал для презентаций,

информация заимствована из различных источников.

минимальное количество слайдов - 15.

#### Критерии оценивания презентаций:

Выполнение всех требований - 5 баллов, отсутствие одного из критериев снижает оценку на 1 балл:

 $\overline{\mathsf{I}}$ 

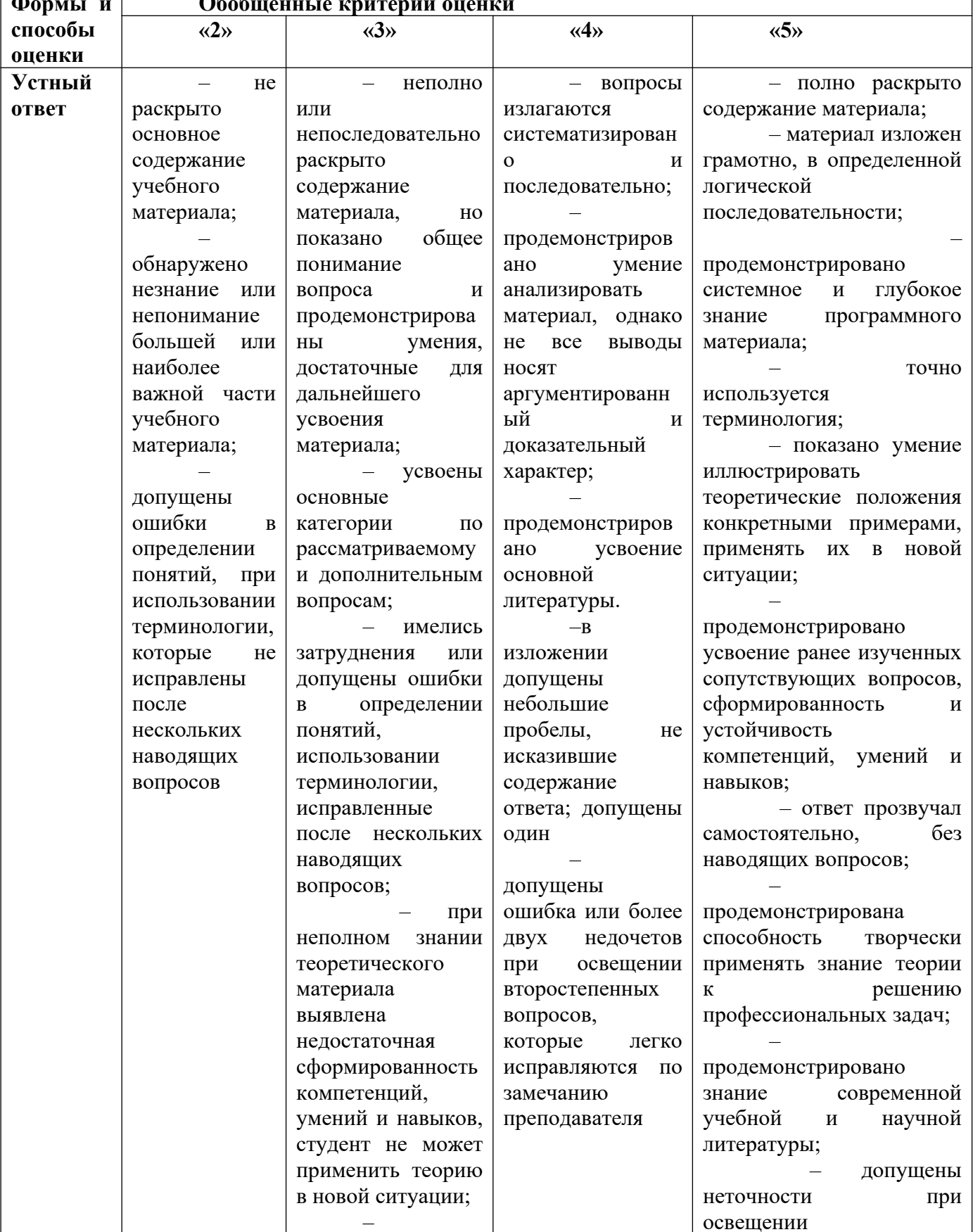

# Критерии оценивания ответов и выполнения заданий в течение семестра

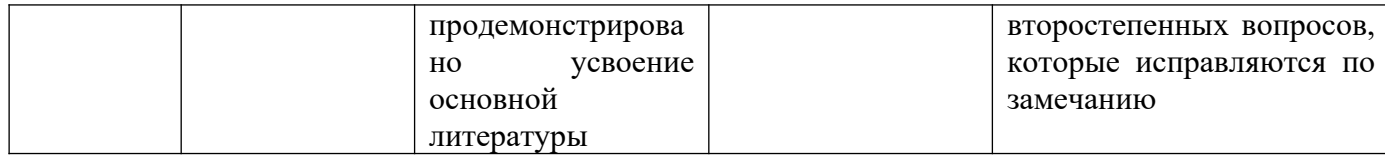

Итоговый зачет по всей дисциплине имеет целью оценить работу студентов по ее изучению, проверить полученные теоретические знания, их прочность, развитие творческого мышления, приобретение навыков самостоятельной работы, умение синтезировать полученные знания и применять их к решению практических задач, овладение практическими навыками и умениями в объеме требований учебных программ.

Основой для выставления зачета служит объем и уровень усвоения студентами материала, предусмотренного рабочей программой дисциплины.

# **VII. Материально-техническое обеспечение**

Тверской государственный университет располагает необходимой материально-технической базой, обеспечивающей проведение всех видов дисциплинарной и междисциплинарной подготовки, лабораторной, практической и научно-исследовательской работы обучающихся, предусмотренных учебным планом реализуемого направления и соответствующей действующим санитарным и противопожарным правилам и нормам.

Специальные помещения представляют собой учебные аудитории для проведения занятий лекционного типа, занятий семинарского типа, курсового проектирования (выполнения курсовых работ), групповых и индивидуальных консультаций, текущего контроля и промежуточной аттестации, а также помещения для самостоятельной работы и помещения для хранения и профилактического обслуживания учебного оборудования. Они укомплектованы специализированной мебелью и техническими средствами обучения, служащими для представления учебной информации большой аудитории. Для проведения занятий лекционного типа предлагаются наборы демонстрационного оборудования и учебно-наглядных пособий, обеспечивающие тематические иллюстрации, соответствующие примерным программам дисциплин (модулей), рабочим учебным программам дисциплин (модулей).

Помещения для самостоятельной работы обучающихся оснащены компьютерной техникой с возможностью подключения к сети Интернет и обеспечением доступа в электронную информационно-образовательную среду организации.

Электронно-библиотечная система и электронная информационно-образовательная среда обеспечивают доступ обучающимся по программе магистратуры. Обучающиеся обеспечены доступом к современным профессиональным базам данных и информационным справочным системам.

Тверской государственный университет располагает необходимой материальнотехнической базой, обеспечивающей проведение всех видов занятий.

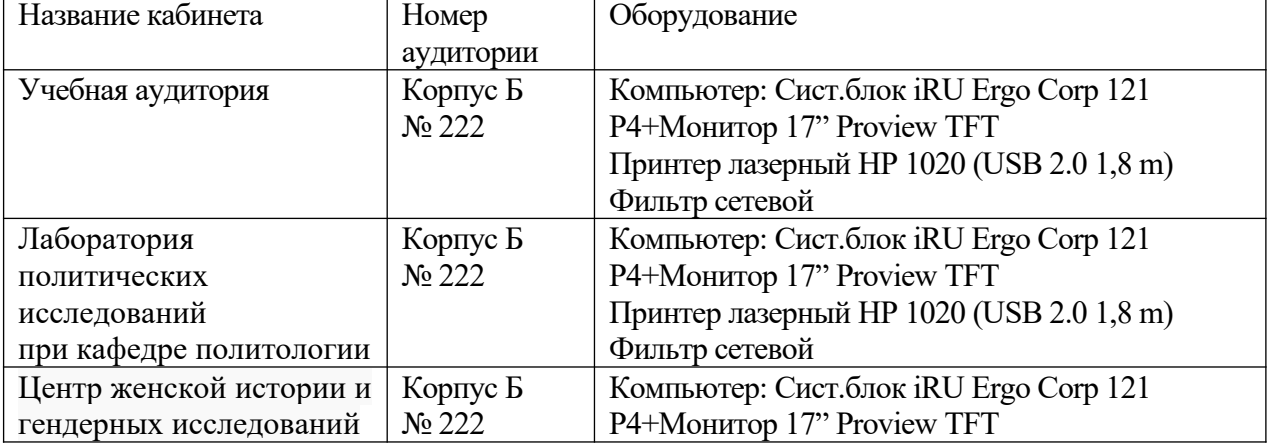

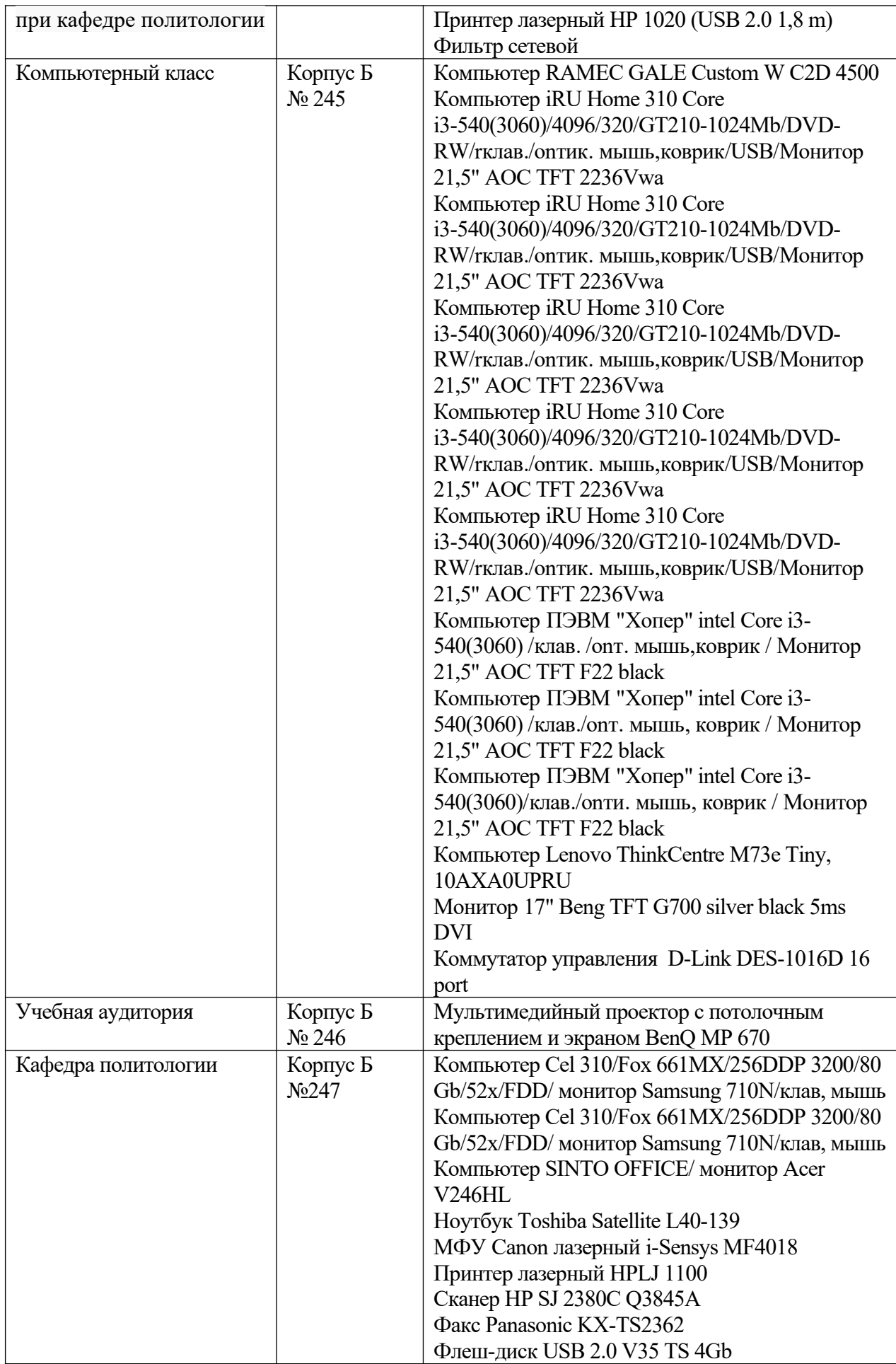

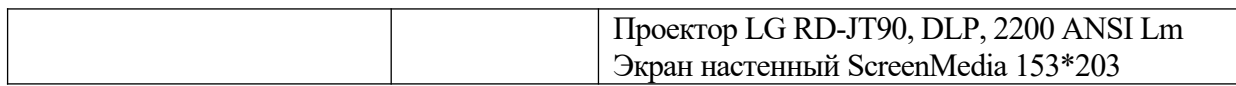

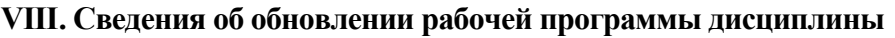

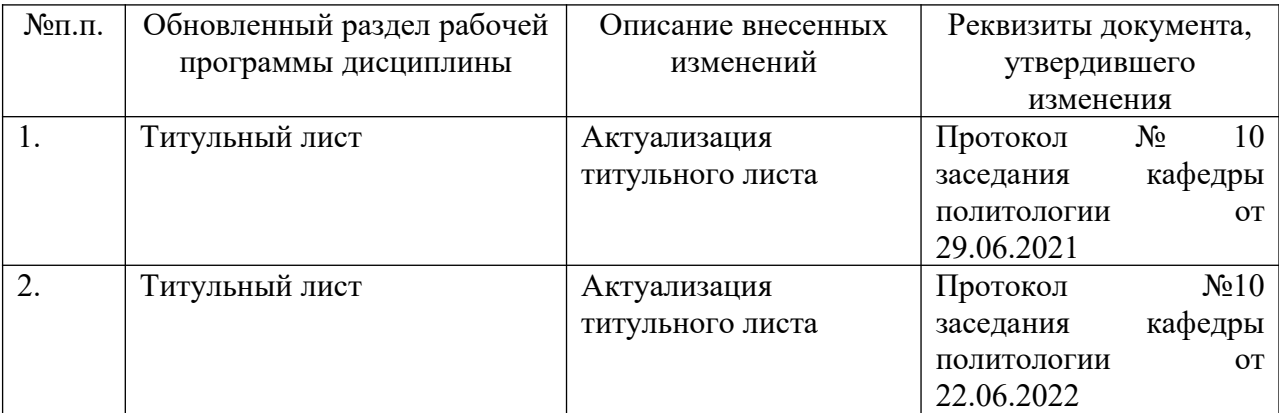